## Microsoft Teams'sin käynnistäminen selaimella

Kokoustamiseen ei todellakaan tarvita kuin sopiva selain ja linkki kokoukseen.Kokouslinkin voit saada..

## ESIM.

- Sähköpostiviestissä
- se voi olla tallennettuna käyttämässäsi kalenterisovelluksessa
- jonkin pikaviestiohjelman kautta

**Pääasia, että linkin saa jostain !**

## Kun olet painanut linkkiä avautuu seuraavan kaltainen ruutu

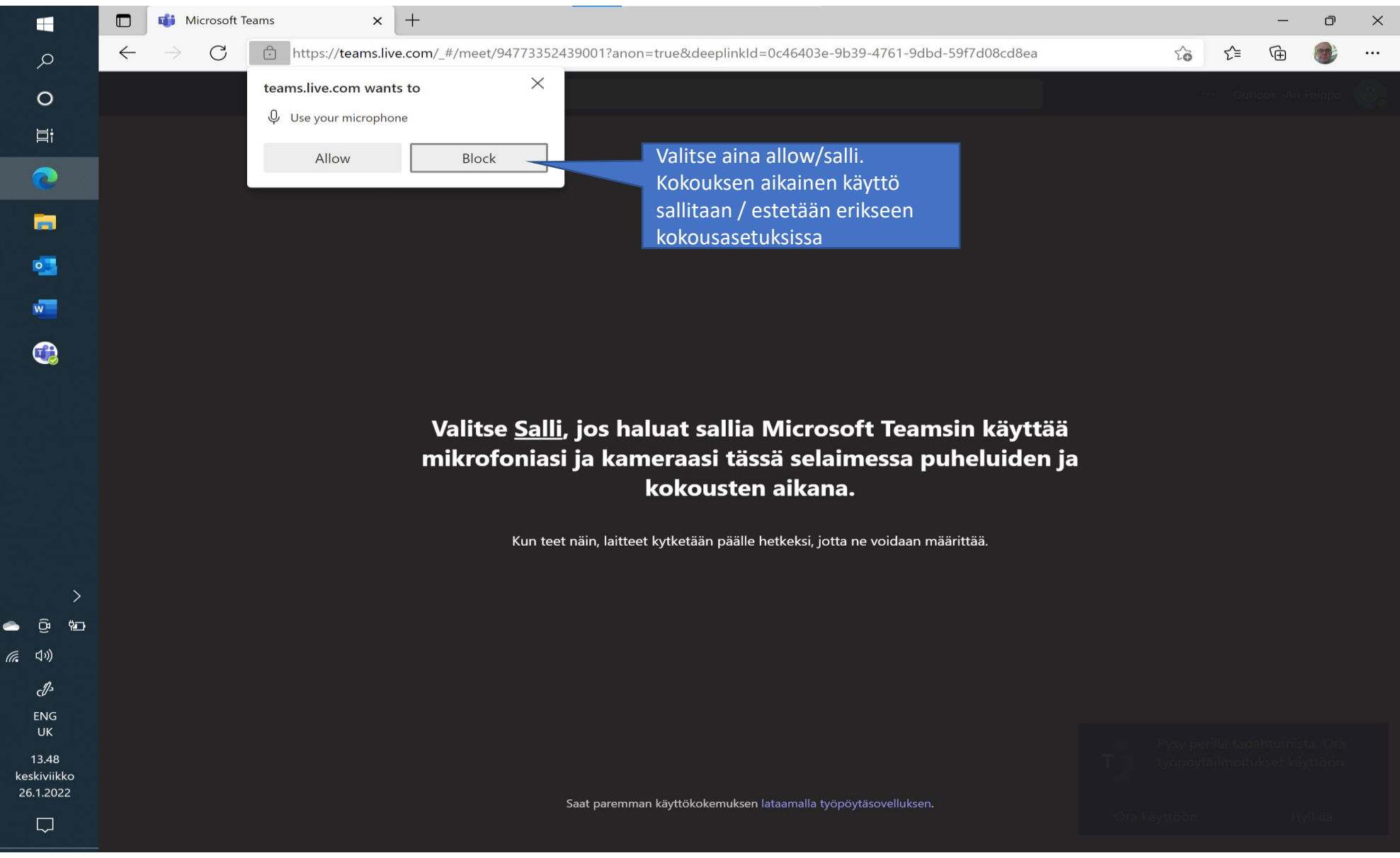

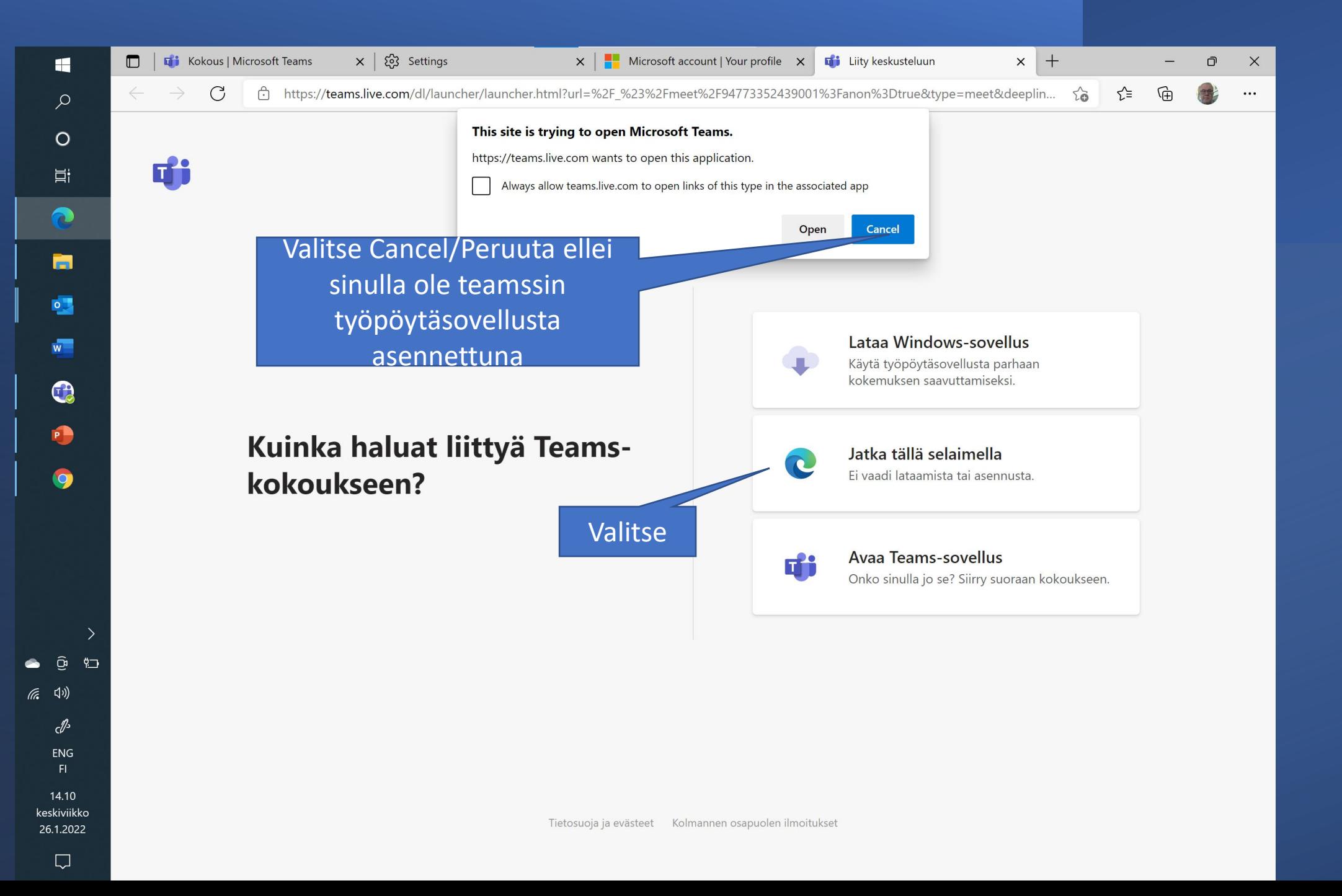

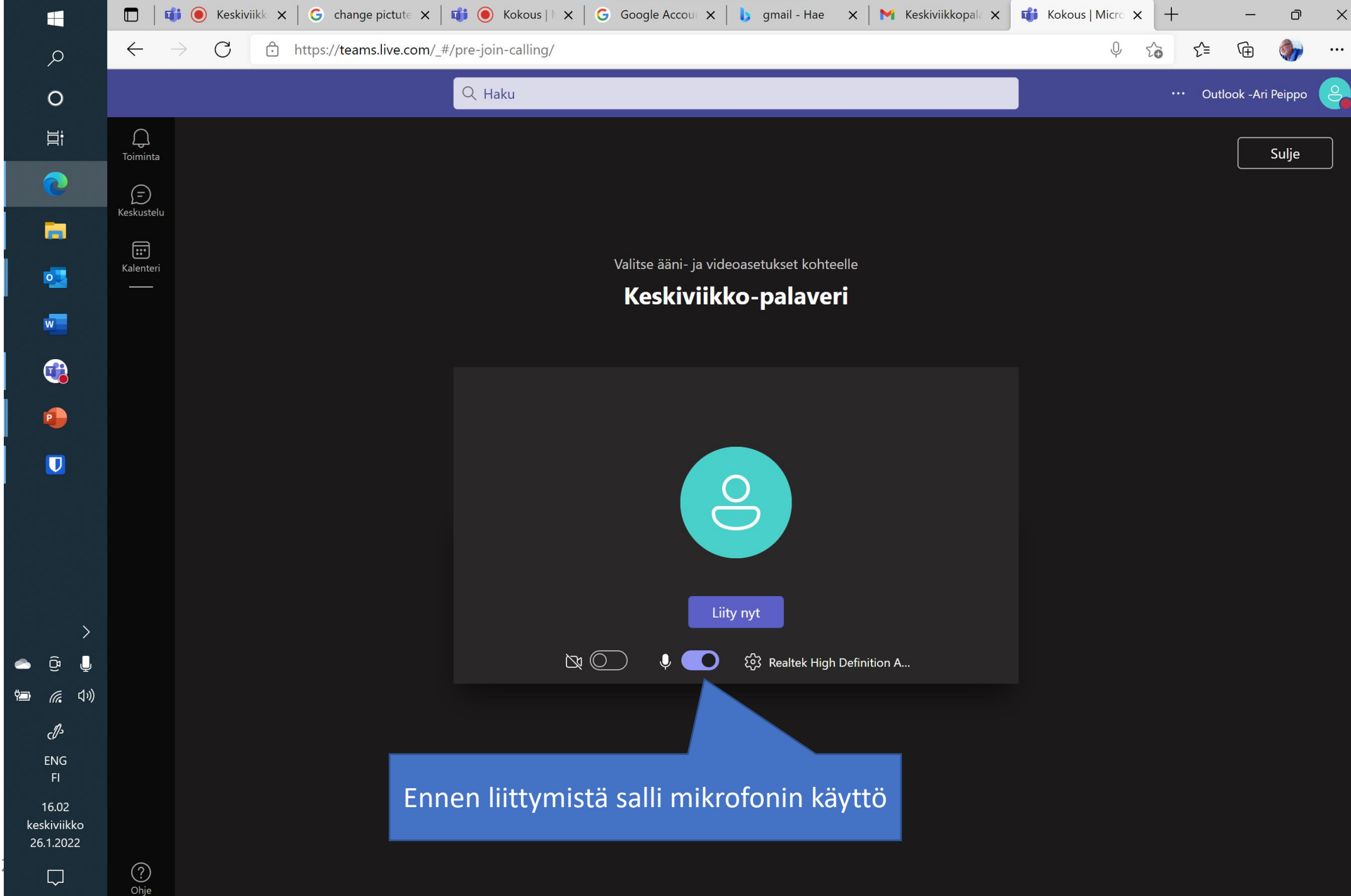

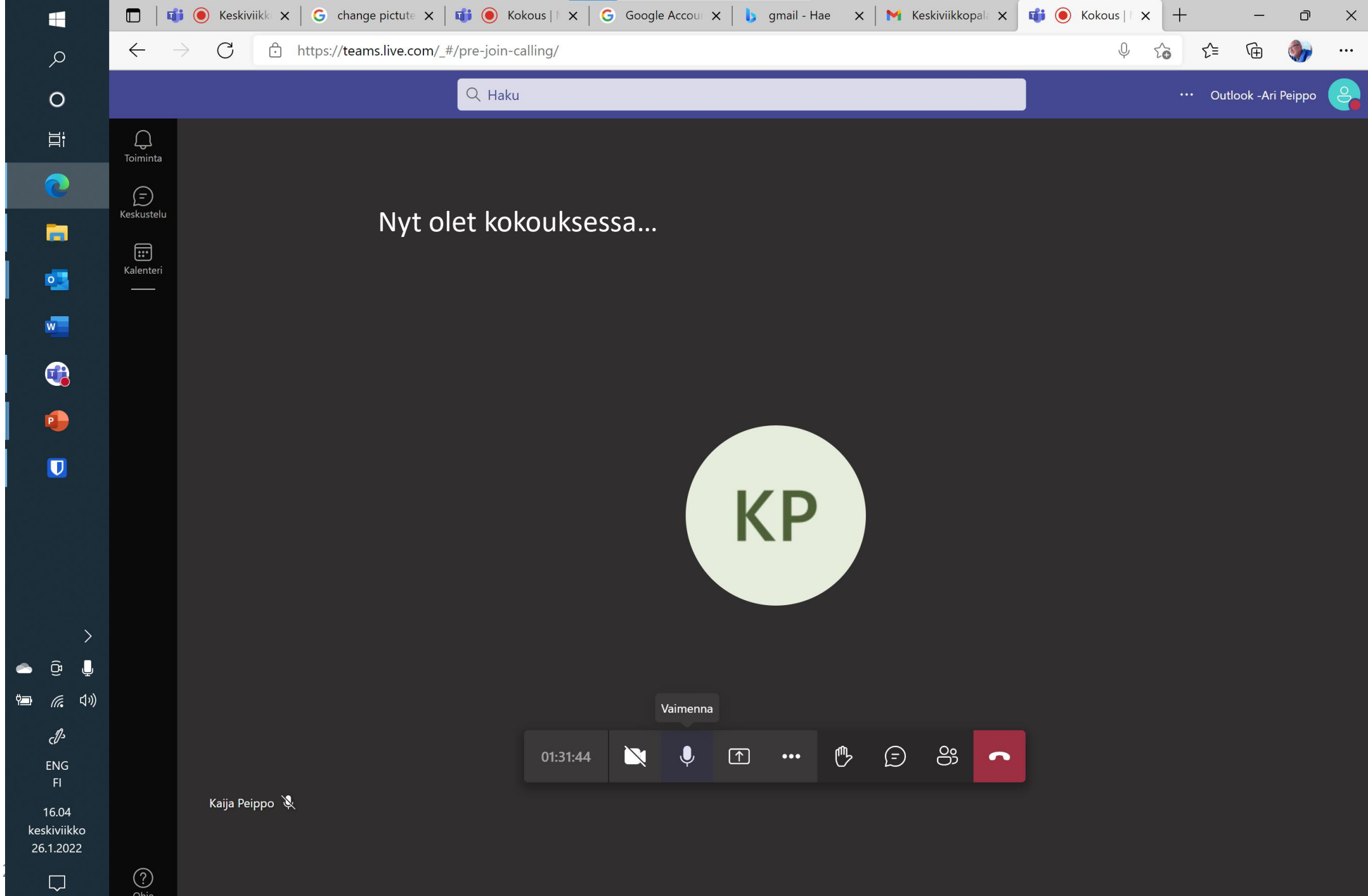